## DOWNLOAD HERE

**Casio Ce-250 Cash Register User Manual**

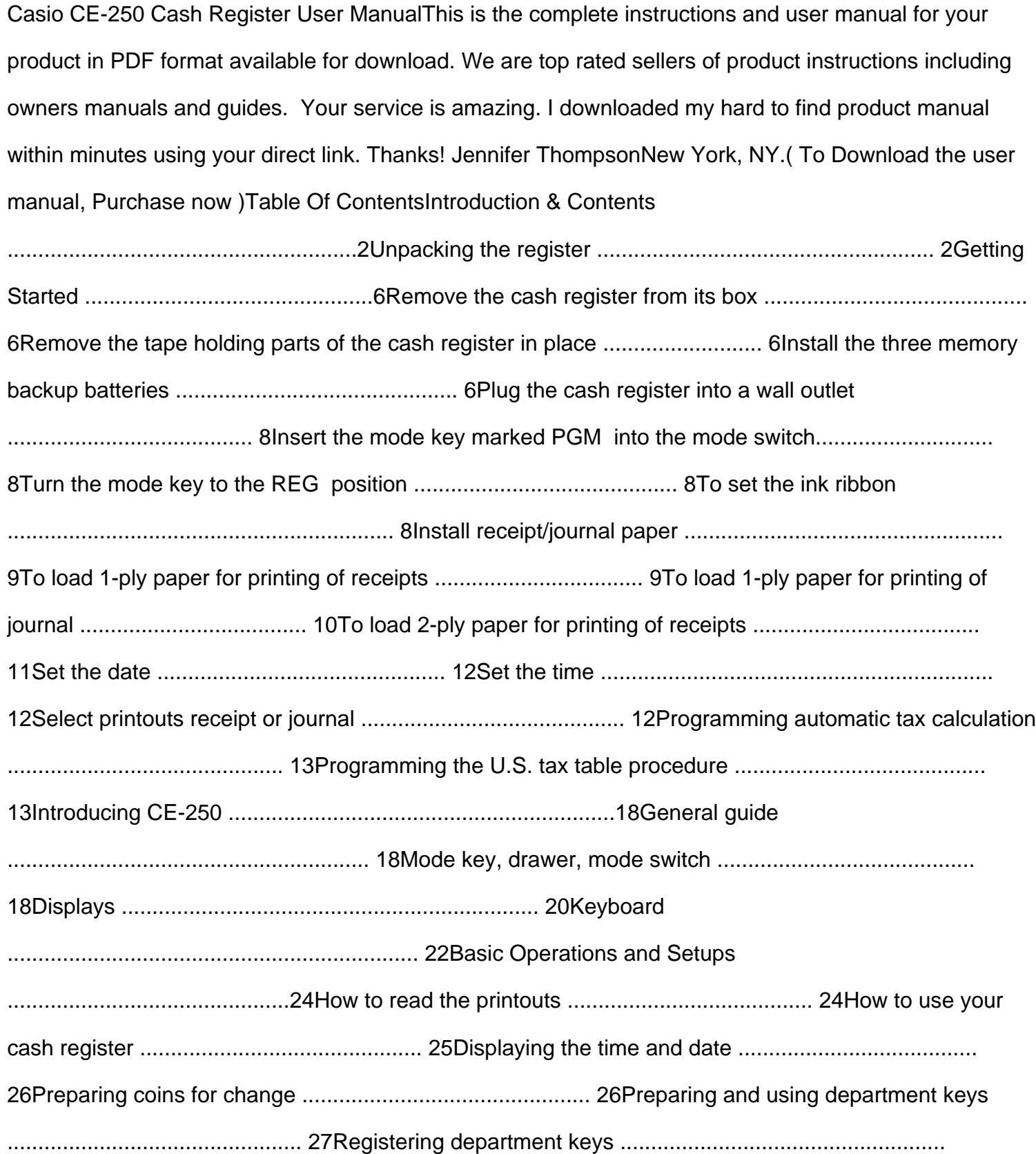

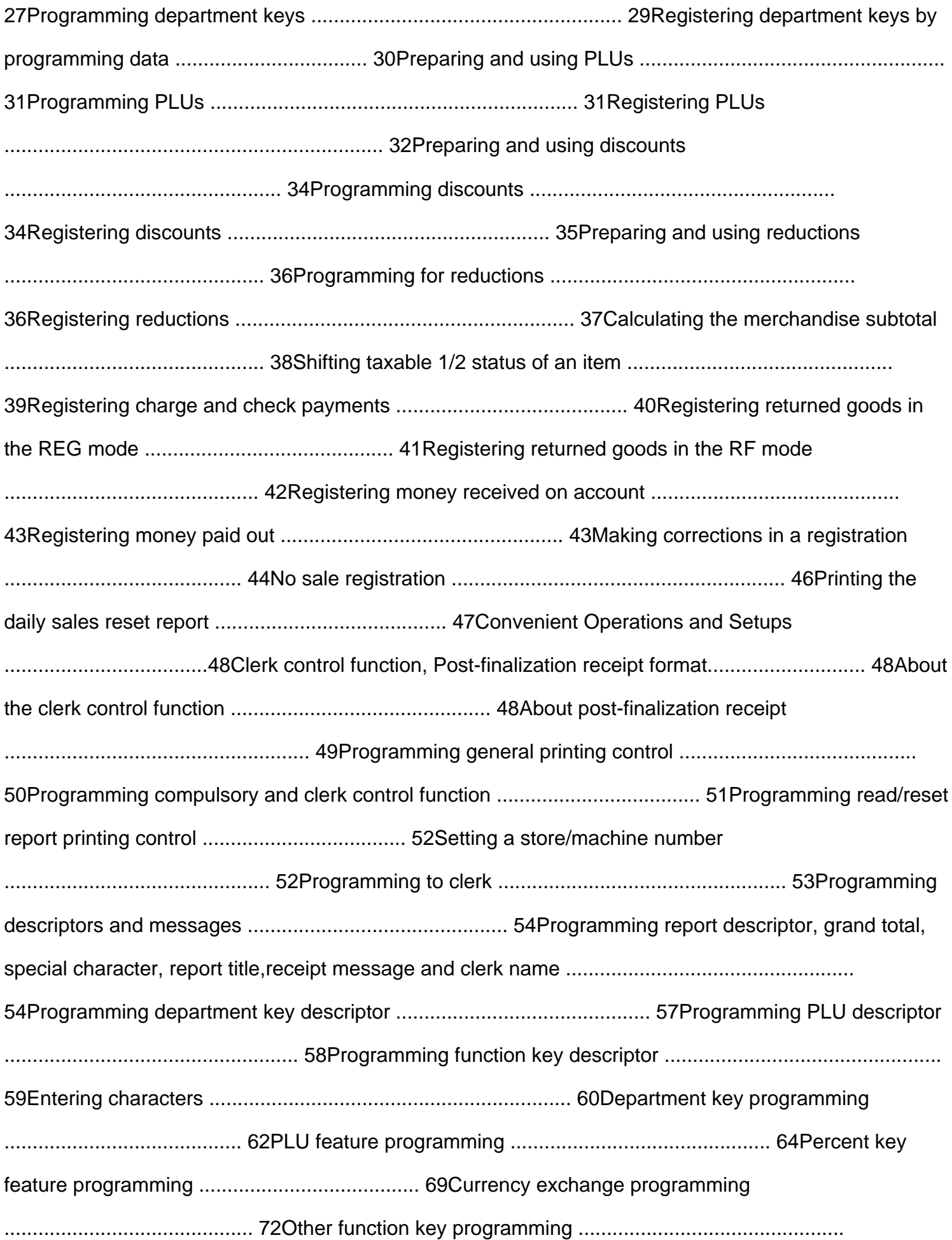

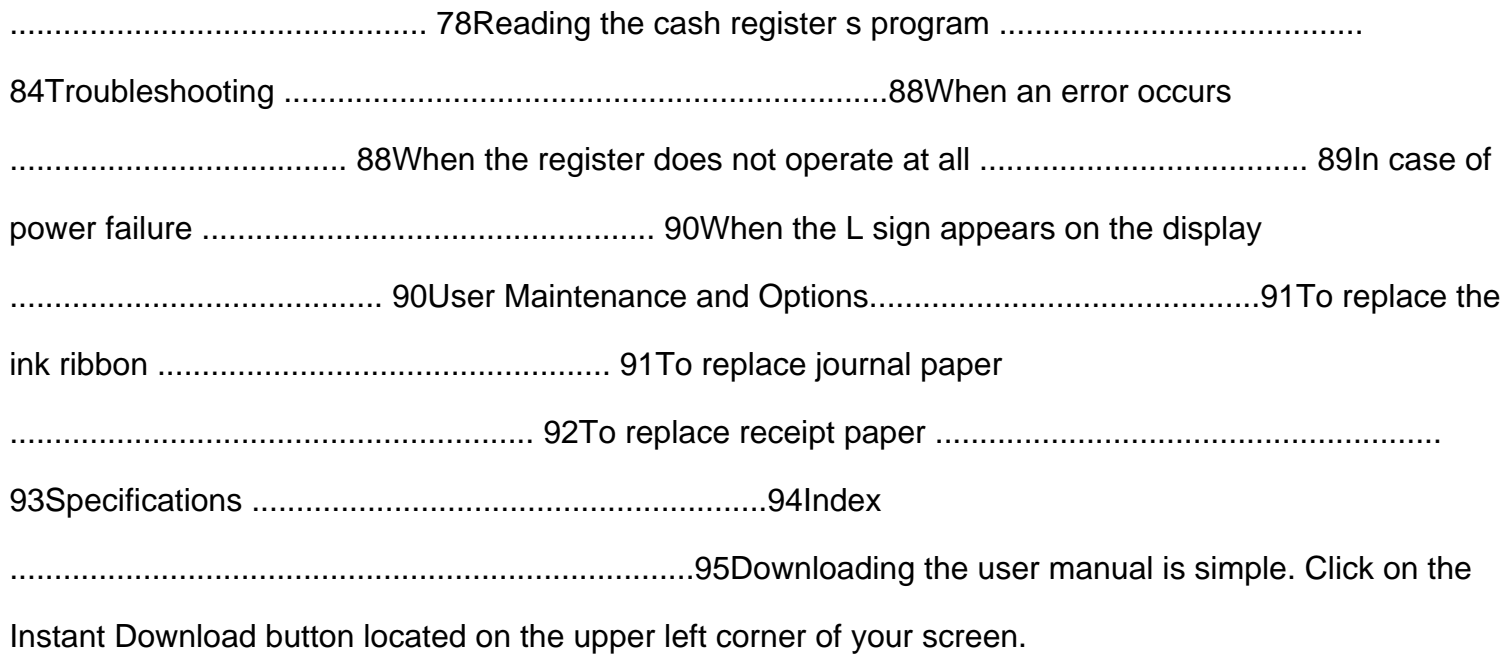

## DOWNLOAD HERE

## Similar manuals: